Документ подписан простой электронной подписью Информация о владельце: ФИО: Смирнов Сергей Николаевич Должность: врио ректора Дата подписания: 29.09.2023 11:20:38 69е375с64f7е975d4е8830е7b4fcc2ad1bf390stнистерство науки и высшего образования Российской Федерации

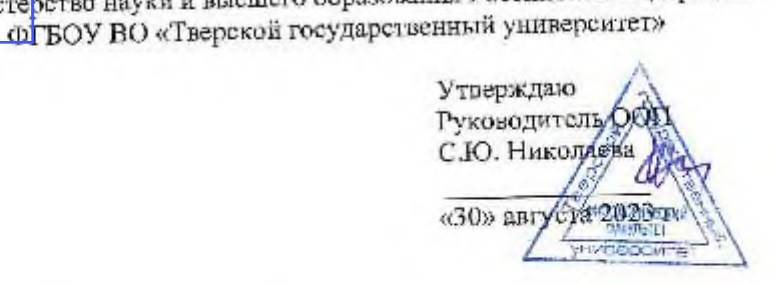

Рабочая программа дисциплины (с аннотацией) Ивтернет-ресурсы

> Направление подготовки 42,03.03 Издательское дело

Направленность (профиль) Книгоиздательское дело

Для студентов

1 курса очной формы обучения 2 курса заочной формы обучения

Составитель:

К. филол. н., доц. Волкова Н.В.

Тверь, 2023

## **I. АННОТАЦИЯ**

#### **1. Цель и задачи дисциплины**

**Целью** освоения дисциплины (или модуля) является: формирование у обучающегося представлений о видах WEB-сайтов, возможностях применения WEB-сайтов в издательском деле, ознакомление с основами работы WEB-сайта, с принципами его создания, наполнения, редактирования контента, продвижения сайта в сети Интернет.

**Задачи:** формирование знаний об истории сети Интернет, о структуре и классификации Интернет-ресурсов, об основах права в Интернете; формирование и развитие умений использовать сеть для решения практических литературных и издательских задач; обучение практическому владению программными средствами сети, что согласуется с целями и задачами ООП ВО.

**2. Место дисциплины в структуре ООП:** дисциплина входит в обязательную часть учебного плана, блок 1 «Дисциплины», предваряет курсы «Онлайновые СМИ», «Электронные издания», сопровождает «Информационно-коммуникационные технологии в профессиональной деятельности».

**3. Объем дисциплины:** 2 зачетных единицы, 72 академических часа, **в том числе аудиторная контактная работа:** лекции 0 часов, практические занятия 19 часов, **самостоятельная работа: 5**3 часа.

**4. Планируемые результаты обучения по дисциплине, соотнесенные с планируемыми результатами освоения образовательной программы**

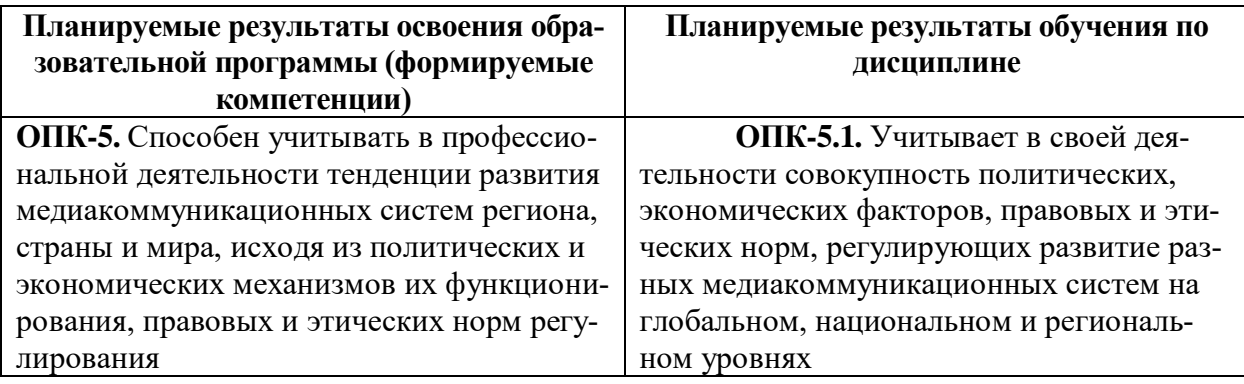

**5***.* **Форма промежуточной аттестации и семестр прохождения: з**ачет, 2 семестр.

**6. Язык преподавания** русский**.**

### **II. СОДЕРЖАНИЕ ДИСЦИПЛИНЫ, СТРУКТУРИРОВАННОЕ ПО ТЕМАМ (РАЗ-ДЕЛАМ) С УКАЗАНИЕМ ОТВЕДЕННОГО НА НИХ КОЛИЧЕСТВА АКАДЕМИ-ЧЕСКИХ ЧАСОВ И ВИДОВ УЧЕБ-НЫХ ЗАНЯТИЙ**

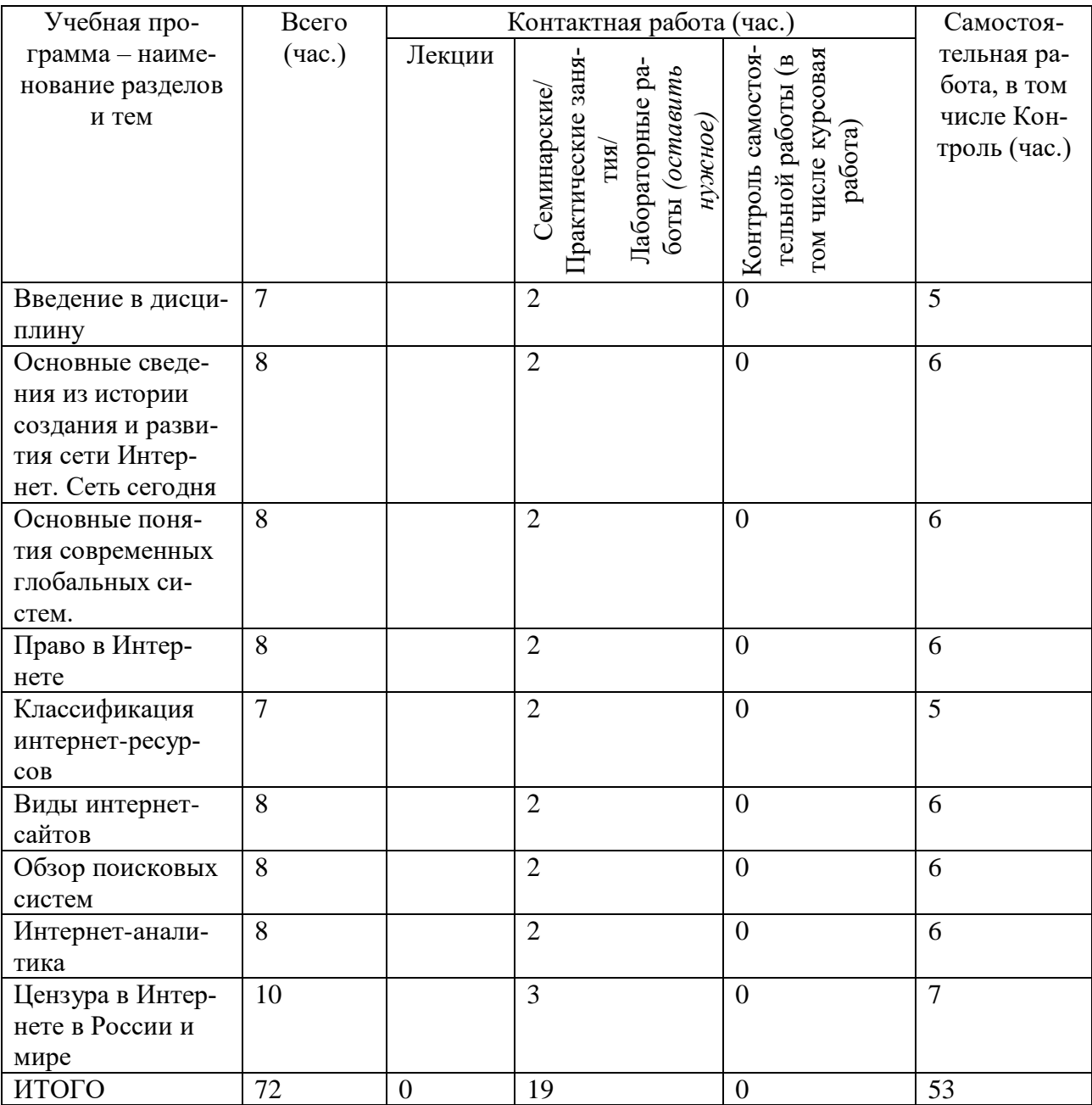

## **Для студентов заочной формы обучения**

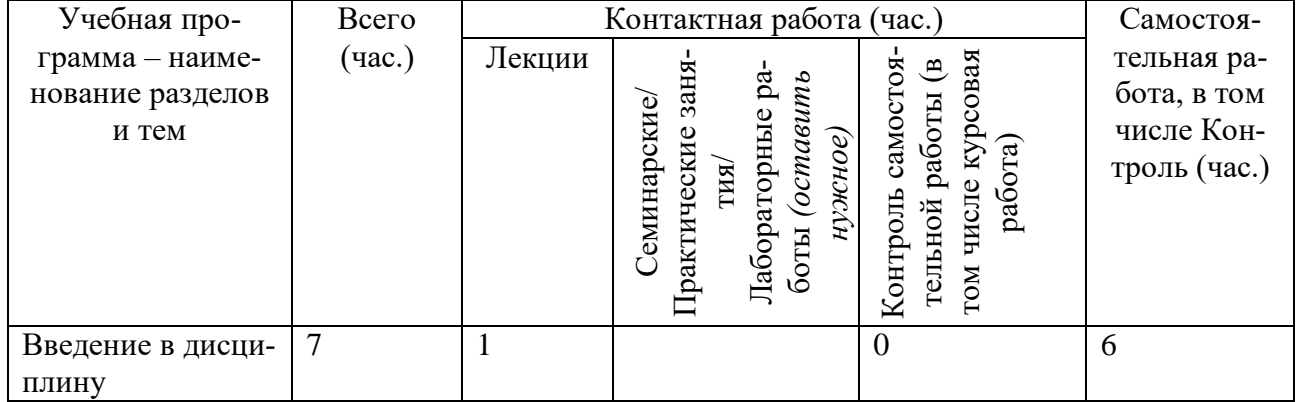

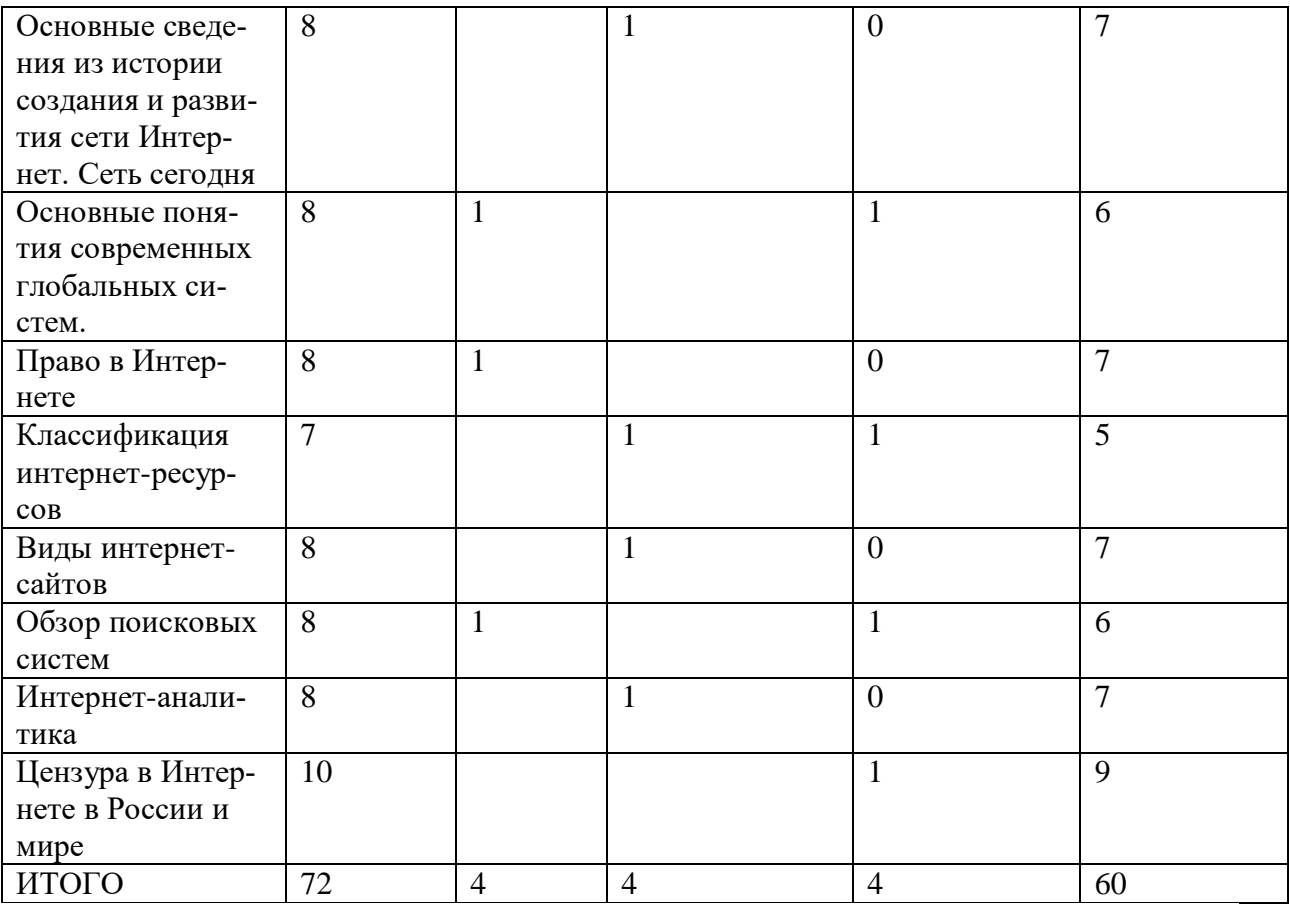

# **III. ОБРАЗОВАТЕЛЬНЫЕ ТЕХНОЛОГИИ**

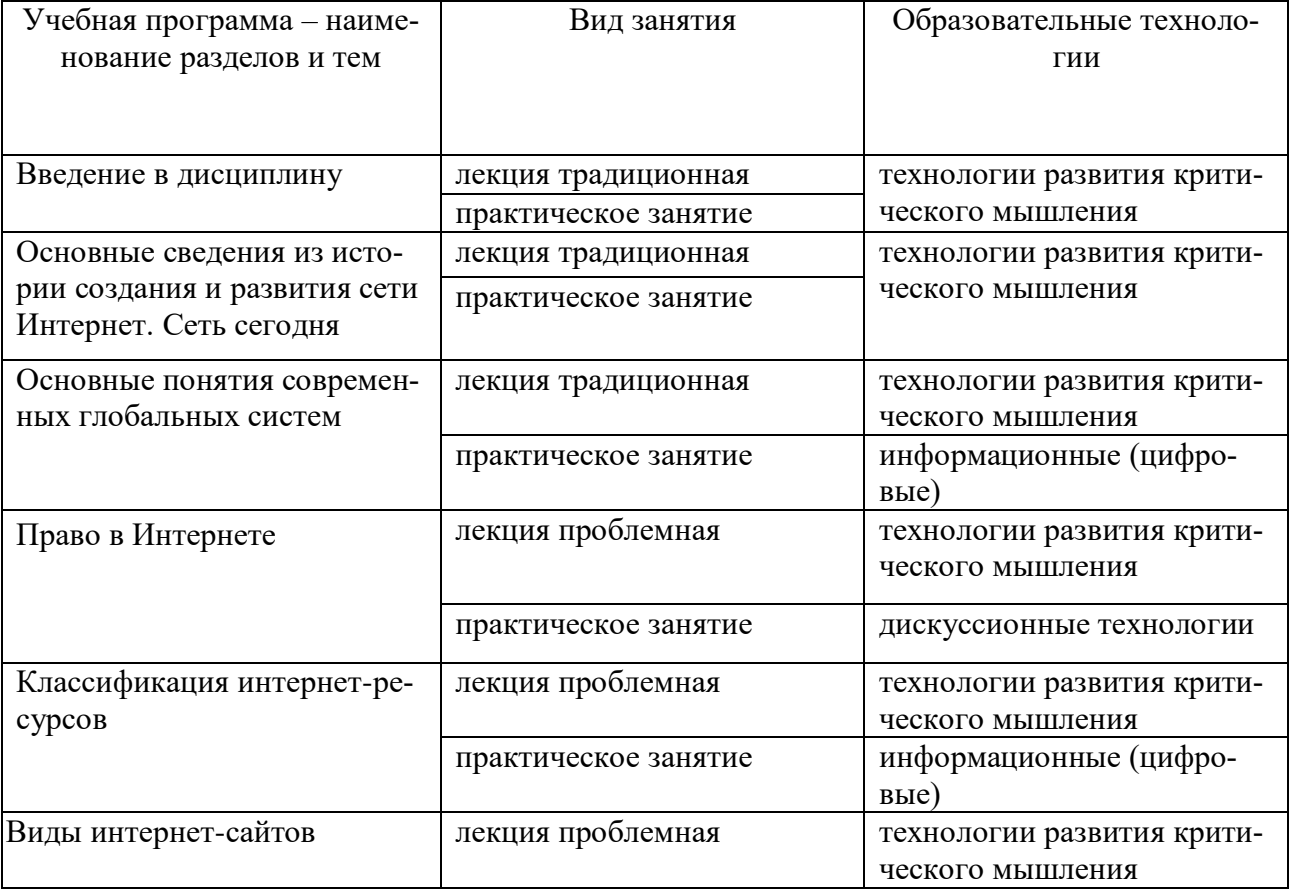

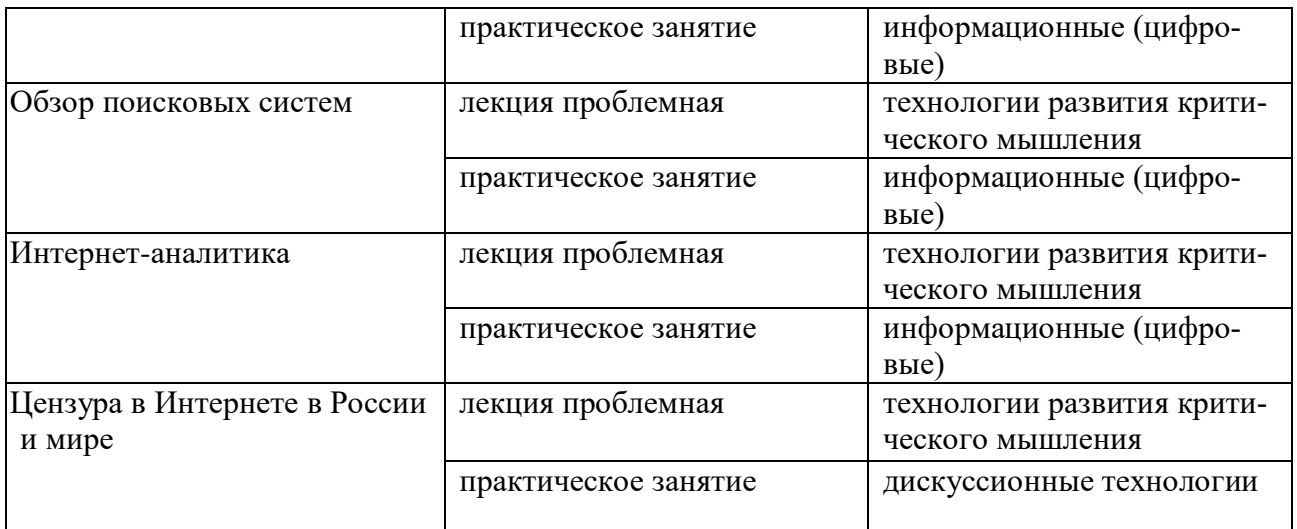

## **IV. ОЦЕНОЧНЫЕ МАТЕРИАЛЫ ДЛЯ ПРОВЕДЕНИЯ ТЕКУ-ЩЕЙ И ПРОМЕЖУТОЧНОЙ АТТЕСТАЦИИ**

#### **Текущая аттестация**

#### *Практическое занятие 1.*

Посмотреть учебный фильмы производства Discovery, BBC «Загрузка. Подлинная история Интернета»:

- Часть 1. Битва браузеров
- Часть 2. Поисковые системы
- Часть 3. Мыльный пузырь
- Часть 4. Власть народа

и написать доклады-резюме по одной из проблем, затронутых в фильмах.

#### *Практическое занятие 2.*

Составление глоссария по основным понятиям современных глобальных систем.

#### *Практическое занятие 3.*

- 1. Международное и европейское правовое регулирование Интернета.
- 2. Российские регуляторы правоотношений в сети Интернет.
- 3. ФЗ «Об информации, информационных технологиях и о защите информации».
- 4. Ч. 4 ГК РФ «Права на результаты интеллектуальной деятельности и средства индивидуализации».
- 5. Правовые основы хозяйственной деятельности в сети.
- 6. Авторское право в сети Интернет.
- 7. Проблема копирайта и копилефта в сети Интернет.
- 8. Интернет-сайт как объект авторского права.

#### *Практическое занятие 4.*

- 1. Классификация Интернет-ресурсов по назначению.
- 2. Классификация Интернет-ресурсов по принадлежности.
- 3. Классификация Интернет-ресурсов по используемым технологиям.
- 4. Виды сайтов.
- 5. Неестественные (никчёмные) сайты.
- 6. Интернет как база знаний.

7. Перечислить и охарактеризовать отличительные свойства наиболее известных поисковых систем.

*Практическое занятие 5.*Подготовить выступление по теме (по выбору студента):

- 1. Интернет: аудитория и тенденции развития в разных странах (см. отраслевой доклад Роспечати).
- 2. Книжная интернет-торговля в России и мире (см. отраслевые доклады Роспечати).
- 3. Обзор сайтов российских крупных книжных издательств.
- 4. Обзор сайтов крупных российских книжных магазинов.
- 5. Обзор сайтов тверских книжных издательств, центров оперативной полиграфии (онлайн-справочник «Волга»).
- 6. Онлайн-библиотеки (ФЭБ, центра экстремальной журналистики и пр.).
- 7. Обзор сайтов тверских центров оперативной полиграфии (см. онлайн-справочник «Волга»).
- 8. Сайты тверских библиотек, в т. ч. сайт [Тверского центра книги и чтения](https://plus.google.com/102948093703849463388) [\(http://c](http://c-book.tverlib.ru/)[book.tverlib.ru\)](http://c-book.tverlib.ru/).
- 9. Онлайн-библиотеки (Фундаментальная электронная библиотека, Центра экстремальной журналистики и пр.).
- 10. Электронные библиотечные системы.

*Практическое занятие 6***.** Подготовить выступление по теме (по выбору студента):

- 1. Сайты по теории и практике книжного дела (КомпьюАрт (и пр.), [kAk)).
- 2. Интернет-ресурсы по редактированию и литературной правке («Редакторам.ru») .
- 3. Сайты авторов в сети.
- 4. Обзор сайтов литературных конкурсов.
- 5. Обзор сайтов литературных премий.
- 6. Феномен блоггинга.
- 7. Сайты литературных союзов и писательских организаций.
- 8. Литературные сайты (профессиональные и самиздат).
- 9. Литературоведческие онлайн-издания.
- 10. Интернет-ресурсы, позволяющие издать книгу онлайн.
- 11. Профессиональный книжный портал «Pro-books» [\(http://pro-books.ru\)](http://pro-books.ru/).
- 12. Интернет-ресурсы по редактированию и литературной правке («Редакторам.ru», справочник Розенталя онлайн и пр.).
- 13. Онлайн-сервисы создания и продвижения электронных книг (например**,FlipSnack** или [iBooks Author](http://www.apple.com/ibooks-author/) (для Apple)).
- 14. Ресурсы для начинающих писателей.
- 15. Онлайн-редактор «Свежий взгляд» [\(http://quittance.ru/tautology.php\)](http://quittance.ru/tautology.php)
- 16. Онлайн-словари Rhymes (словарь рифм Зализняка (!) + грамматический, орфоэпический, синонимов, эпитетов (+обратный)): [http://rifmovnik.ru](http://rifmovnik.ru/)

## *Практическое занятие 7.*Подготовить выступление по теме (по выбору студента):

- 1. Сайт Федерального агентства по печати и массовым коммуникациям [\(http://www.fapmc.ru/rospechat.html\)](http://www.fapmc.ru/rospechat.html).
- 2. Сайт Российской книжной палаты (http://www.bookchamber.ru).
- 3. Сайт Информрегистра [\(http://www.inforeg.ru\)](http://www.inforeg.ru/).
- 4. Некоммерческое партнерство «Гильдия книжников» [\(http://www.guildbook.ru/structure.aspx\)](http://www.guildbook.ru/structure.aspx)
- 5. Сайт Национальной ассоциации полиграфистов (http://www.nrap.ru)
- 6. Сайт Ассоциации интернет-издателей [\(http://www.webpublishers.ru\)](http://www.webpublishers.ru/)
- 7. Конкурс искусства книги (СНГ), Национальный конкурс дизайна книги «Жаркнига» [\(http://www.zharkniga.ru\)](http://www.zharkniga.ru/) и пр.
- 8. Сайты международных книжных ярмарок, фестивалей, выставок.
- 9. Сайт Ярмарки Нон-Фикшн [\(http://www.moscowbookfair.ru\)](http://www.moscowbookfair.ru/).
- 10. Сайт Международного Санкт-Петербургском книжного салона [\(http://www.spbbooksalon.ru/ru/\)](http://www.spbbooksalon.ru/ru/)

#### **Тест по основным понятиям курса**

- *1. Что такое cookie?* 
	- Закладка в веб-браузере
	- Нет правильного ответа
	- Файл, сохраненный на удаленном сервере
	- Строка в базе данных
	- Это логин и пароль пользователя к определенному интернет-ресурсу
- *2. W3C - это ...* 
	- протокол, призванный заменить устаревший набор сетевых протоколов TCP/IP
	- организация, разрабатывающая и внедряющая технологические стандарты для Всемирной паутины
	- новая распределенная система, призванная заменить устаревшую систему WWW
	- свод правил и законов для организации коммерческой и финансовой деятельности сети Интернет
	- стандарт разработки веб-ресурсов и написания кода на языке НTML

*3. Вы создали web-документ и хотите установить его в качестве домашней (стартовой) страницы Вашего браузера. Какое из приведенных утверждений о местонахождении этого документа является верным?* 

- Домашняя страница не может находиться на удалённом компьютере
- Местонахождение домашней страницы определяет поставщик услуг Интернет
- Домашняя страница может находиться на Вашем или на удалённом компьютере
- Домашняя страница не может находиться на Вашем компьютере
- Домашняя страница обязательно должна одновременно находиться и на удалённом и на Вашем компьютере

*4. Вам поручено подобрать место для размещения сайта Вашей компании. Какие утверждения относительно размещения сайта являются верными?* 

- Сайт разрешается размещать только на web-сервере своего поставщика услуг Интернет
- Ни один поставщик услуг Интернет не предоставляет услуги по размещению сайтов клиентов на собственном web-сервере
- За размещение сайта профессионального уровня как правило необходимо платить
- Поставщики услуг Интернет никогда не берут плату за размещение сайтов клиентов на своих web-серверах
- Сайт можно разместить на любом web-сервере, предоставляющем такие услуги
- *5. Какие из перечисленных программных продуктов являются Интернет-браузерами?*
- Konqueror
- $-$  Avast!
- SeaMonkey
- Netscape Navigator
- Fireworks.

6. Что такое доменное имя? (укажите наиболее точную формулировку)

- $\frac{u_{\text{actb}}}{u_{\text{R}}}}$
- Символьное имя, идентифицирующее область в сети Интернет
- Универсальный определитель ресурса
- Уникальное имя, идентифицирующее принадлежность к государству в сети Интернет
- Уникальное имя группы компьютеров в сети
- 7. За какими номерами на следующей картинке скрыты названия социальных сетей?

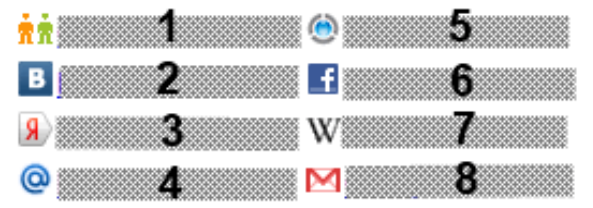

8. Какие из утверждений относительно поисковых роботов являются верными?

- Это специализированные мощные компьютеры
- Это название известной поисковой системы
- Это особо опасная разновидность «интернет-червей»
- Это программы, считывающие информацию с web-страниц для систематизации и занесения в базы данных
- Без них невозможно функционирование поисковых систем

9. Каким образом скажется работа с ограниченными версиями сайтов поисковых систем на результатах поиска? (например, www.ya.ru от поисковой системы Яндекс)

- Количество выводимых ссылок по запросу будет таким, которое помещается в окне браузера без прокрутки
- Количество выводимых ссылок по запросу будет такое же, как при работе со стандартной версией сайта поисковой системы
- Количество выводимых ссылок по запросу будет такое же, как при работе со  $\equiv$ стандартной версией сайта поисковой системы, но темы запросов ограничены
- Количество выводимых ссылок по запросу будет меньше, чем при работе со стандартной версией сайта поисковой системы
- Количество выводимых ссылок по запросу будет такое же, как при работе со стандартной версией сайта поисковой системы, но живой поиск отключен

10. Какой из символов необходимо ввести в поисковую форму перед словом, чтобы гарантировать наличие этого слова во всех найденных Andex документах?

 $-$  \$  $\ddot{+}$  &

*11. В поисковой системе Google вам нужно найти информацию по фамилии "Толстой", исключая известных вам писателей Льва Толстого и Алексея Толстого. Какой из предложенных вариантов правильно выполнит данный запрос?* 

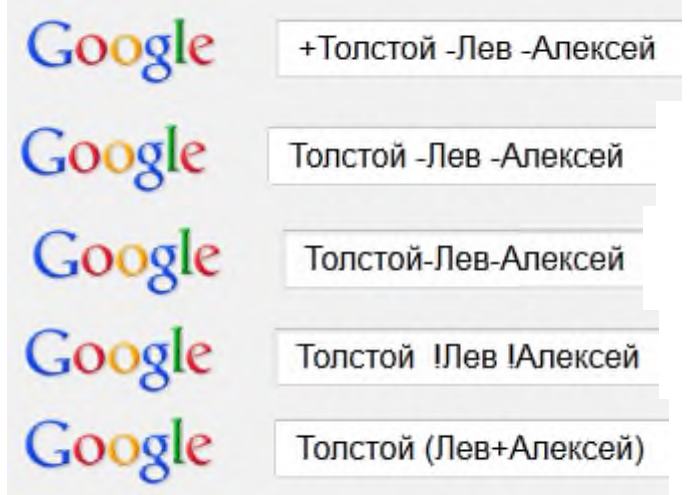

- *12. Какое из представленных утверждений о HTML и HTTP является верным?* 
	- HTML это протокол передачи гипертекста, а HTTP язык разметки гипертекста
	- HTML является разновидностью HTTP
	- HTTP является разновидностью HTML
	- HTTP это протокол передачи гипертекста, а HTML язык разметки гипертекста
	- HTML и HTTP основаны на протоколе TCP/IP

*13. Какой из перечисленных факторов позволяет осуществлять работу с почтовой программой, не загружая сообщения на компьютер пользователя?* 

- Наличие сервера FTP
- Наличие сервера POP3
- Наличие сервера SMTP
- Наличие сервера IMAP
- Наличие сервера TCP/IP

*14. Что обозначает значок, отмеченный на следующем изображении?*

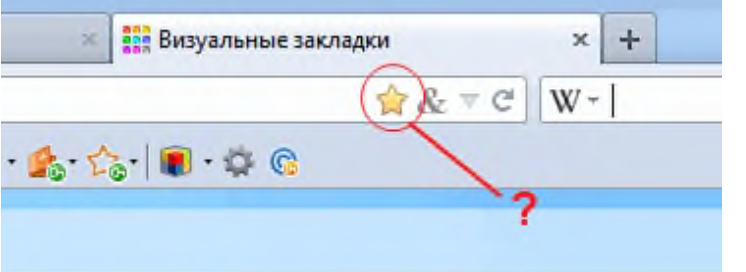

- Данная веб-страница не добавлена в закладки браузера
- Данная веб-страница находится в папке Избранное в популярных веб-каталогах
- Данная веб-страница имеет высокий рейтинг в сети Интернет
- Данная веб-страница добавлена в закладки браузера

*15. Что из перечисленного НЕ является элементом структуры URL?* 

- порт
- логин
- параметры
- домен
- схема

*16. В следующем URL-адресе определите, что является доменом 3-го уровня. http://www.example.one.two.ru* 

- one.two.ru
- $-$  two
- example.one.two.ru
- one
- example

*17. Какое разрешение по умолчанию установлено на куки (cookies)?*  Спрашивать прежде чем принять куки Нет правильного варианта Куки поддерживают далеко не все версии современных браузеров Всегда принимать куки Никогда не принимать Куки

*18. Какие из перечисленных интернет-ресурсов являются веб-каталогами?*  list.mail.ru Яндекс.Каталог www.yahoo.com ru.msn.com Google.List

*19. Какие протоколы из перечисленных не являются протоколами электронной почты?* 

- HTTP
- SMTP
- $-$  IMAP
- $-$  POP3
- LDAP

*20. Какое из утверждений относительно серверов для отправки и получения почты является верным?* 

- FTP это сервер для отправки, а SMTP для получения почты
- SMTP это сервер для отправки, а POP3 для получения почты
- POP3 это сервер для отправки, а VPN для получения почты
- FTP это сервер для отправки, а POP3 для получения почты
- TCP/IP это сервер для отправки, а VPN для получения почты

#### *21. Скорость передачи данных по GPRS не зависит от:*

- От качества мобильной связи
- Пропускной способности канала провайдера
- Количества людей, использующих GPRS в данный момент времени
- Количества людей, общающихся по мобильному телефону в данный момент времени
- Количества оперативной памяти и частоты процессора КПК

*22. Каким типом приложений помимо браузера можно открыть HTML-документ и работать с ним?* 

- Только HTML- или XML-редакторами
- Только PHP-редактором
- Любым текстовым редактором
- Только HTML-редактором
- Только XML-редактором

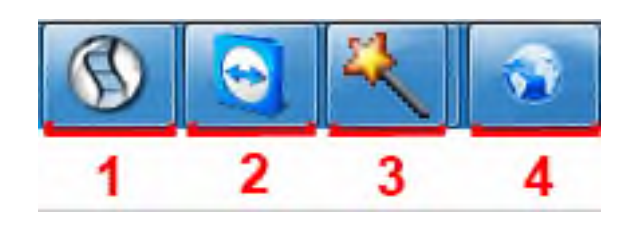

23. *Какой из перечисленных значков сигнализирует о запущенной клиентской программе WebMoney Keeper Classic?*

Нет верного ответа

1 3 4

2

*24. Какой протокол является основным для передачи данных в сети Интернет?* 

- HTML
- DNS
- WWW
- HTTP
- $-$  TCP/IP

*25. Посредством каких единиц в учетной системе WebMoney Transfer обеспечивается проведение расчётов?* 

- Посредством идентификаторов WebMoney WMID
- Посредством специальных расчетных единиц ( "титульных знаков" )
- Посредством виртуальных долларов, обеспеченных правительством США
- Посредством виртуальных единиц, обеспеченных ведущими банками мира
- Посредством безналичных российских рублей

*26. Какое из представленных утверждений об изображениях, содержащихся в web-документах и являющихся гиперссылками, является верным?* 

- Изображение в ячейке таблицы не может быть гиперссылкой
- Гиперссылкой может быть только изображение формата \*.png
- Гиперссылкой может быть всё изображение или его часть
- Изображение не может содержать несколько областей, являющихся разными гиперссылками
- Монохромное (черно-белое) изображение не может быть гиперссылкой

*27. Какое из предложенных утверждений относительно возможности закачки файлов средствами браузеров является верным?* 

- Многие браузеры позволяют закачивать файлы при отсутствии на сайте ограничений на скачивание
- Можно закачивать файлы с сайтов средствами любого браузера только при наличии спутникового канала связи
- Можно закачивать файлы с сайтов в сети Интернет, но только средствами браузера Internet Explorer от Microsoft
- Закачивание файлов с сайтов в сети Интернет возможно только при наличие специальной программы (например, Download Master или FlashGet)
- Можно закачивать файлы с сайтов в сети Интернет, но только средствами браузеров сторонних разработчиков (не Microsoft)

*28. В системе Webmoney Transfer на данный момент имеют хождение семь видов валют. Какие из представленных идентификаторов являются типами валют WebMoney?* 

- WMD
- WME
- WMY
- WMG
- WMZ

*29. В каком из представленных вариантов ответа перечислены только почтовые клиенты?* 

- QIP Infium, Microsoft Outlook, The Bat
- Opera Mail, Windows Live Messenger, Outlook Express
- Mozilla Thunderbird, KMail, MSN Messenger
- The Bat, Mozilla Thunderbird, KMail
- Microsoft Outlook, The Bat, Miranda IM

*30. Каково функциональное назначение модема?* 

- Кодирует сигнал в пакет на языке HTML
- Декодирует сигнал по протоколу HTTP
- Модулирует и демодулирует сигнал для передачи по аналоговым телефонным линиям в цифровой форме
- Сопоставляет числовые и символьные имена компьютеров с сети
- Шифрует и дешифрует цифровую информацию
- *31. Что из перечисленного не является сервисом сети Интернет?* 
	- Система доменных имен (DNS)
	- Электронная почта (E-mail)
	- Все перечисленное
	- Списки рассылки (Mail lists)
	- $-$  Be<sub>6</sub> (WWW)

*32. Как называется тип сайта, для доступа к которому необходима процедура регистрации?* 

- Закрытый
- Полузакрытый
- Защищенный
- Полуоткрытый
- Открытый

33. Программы, которые можно бесплатно использовать и копировать, обозначаются компьютерным термином ...

- Hardware.
- $-$  Shareware
- Freeware.
- Software.

34. Группа компьютеров, связанных каналами передачи информации и находящихся в пределах территории, ограниченной небольшими размерами: комнаты, здания, предприятия, называется:

- глобальной компьютерной сетью;
- информационной системой с гиперсвязями;
- локальной компьютерной сетью;
- электронной почтой;
- региональной компьютерной сетью?
- 35. Глобальная компьютерная сеть это:
	- информационная система с гиперсвязями;
	- множество компьютеров, связанных каналами передачи информации и находящихся в пределах одного помещения, здания;
	- система обмена информацией на определенную тему;
	- совокупность локальных сетей и компьютеров, расположенных на больших расстояниях и соединенные в единую систему.
- 36. В каком из браузеров присутствует специальная возможность "Ускорители", которая позволяет сэкономить время пользователя? (без установки дополнительных плаги- $HOB)$

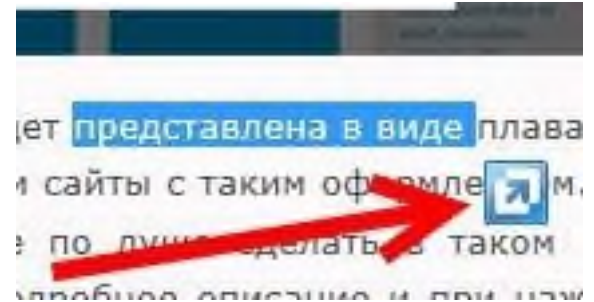

- Firefox(безплагинов)
- Maxthon
- $-$  Opera
- Internet Explorer
- NetScape и Safari
- Можно ли использовать адресную строку браузера Google Chrome в качестве каль-37. кулятора тригонометрических функций, вычисления степеней и логарифмов?

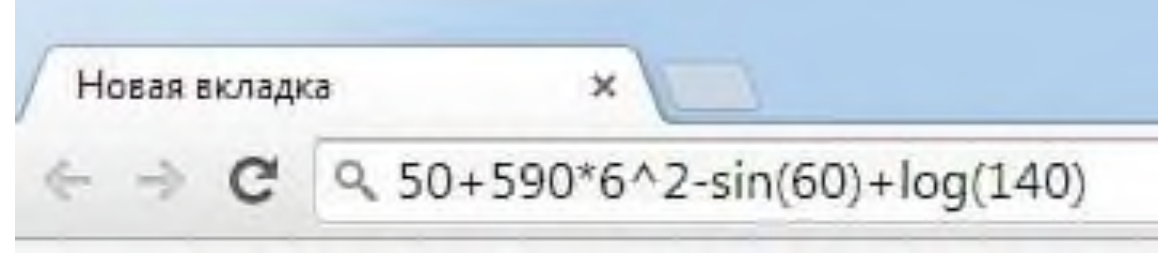

- он может вычислять лишь несложные операции
- он может вычислять только тригонометрические функции
- он может вычислять только логарифмы
- прямо в адресной строке вычислить нельзя
- да, он может вычислить с точностью до 0.0001

*38. Определите браузер по его иконке:*

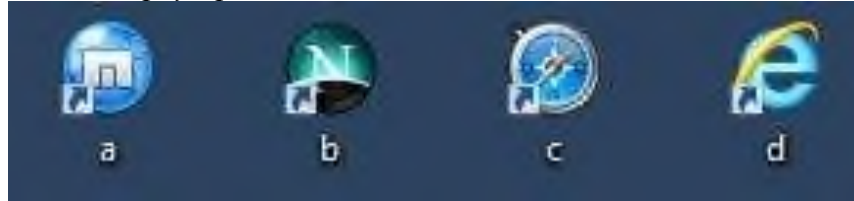

- а) Maxthon b) NetScape c) Safari d) Internet Explorer
- а) Safari b) Maxthon c) NetScape d) Internet Explorer
- a)Safari b) NetScape c) Maxthon d) Internet Explorer
- а) Safari b) NetScape c) Internet Explorer d) Internet Explorer
- а) NetScape b) Maxthon c) Safari d) Internet Explorer

*39. Какой из браузеров известен как "Осёл"?*

- Яндекс.Браузер
- Internet Surfboard
- Internet Explorer
- Opera
- NetScape

*40. Сколько браузеров можно установить на один компьютер?*

- $-2$
- $-4$
- сколько угодно
- браузеры сильно конфликтуют друг с другом, поэтому максимум 3
- $-5$

*41. Можно ли подключиться к ФТП через браузер?*

- нет, в браузере сделать это невозможно
- да, необходимо в адресной строке  $ftp://BaIII.$  логин:Ваш пароль $@$ ip адрес
- да, но только в Internet Explorer
- да, нужно лишь нажать сочетание клавиш CTRL+F и ввести адрес FTP сервера

*42. Какой браузер установлен по умолчанию в операционной системе Windows?*

- $-$  Firefox
- Internet Explorer
- NetScape
- Opera
- Safari

## *43. Что такое браузер?*

- справочник
- антивирус
- текстовый редактор
- программа для просмотра веб-страниц
- *44. Как добавить сайт в закладки используя горячие клавиши?*
	- CTRL+D и затем ENTER
	- CTRL+T
	- $-$  CTRL+O
	- горячих клавиш нет, но можно нажать на звездочку в адресной строке
	- **1) Практические задания для самостоятельного выполнения.**

#### **Следуя инструкции, выполните задания:**

#### **Работа в веб-браузере GoogleChrome**

- 1. Используя только клавиатурные сочетания, скопируйте текст, вставьте его в Word.
- 2. Используя только клавиатурные сочетания, скопируйте изображение, вставьте его в Word.
- **3.** Ввеб-браузер GoogleChrome создайте собственного пользователя**:**

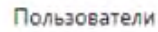

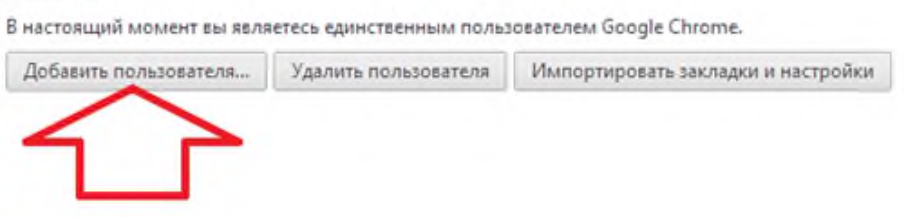

4. **В** веб-браузер GoogleChrome создайте папку в панелях «Закладки» и «Другие закладки»

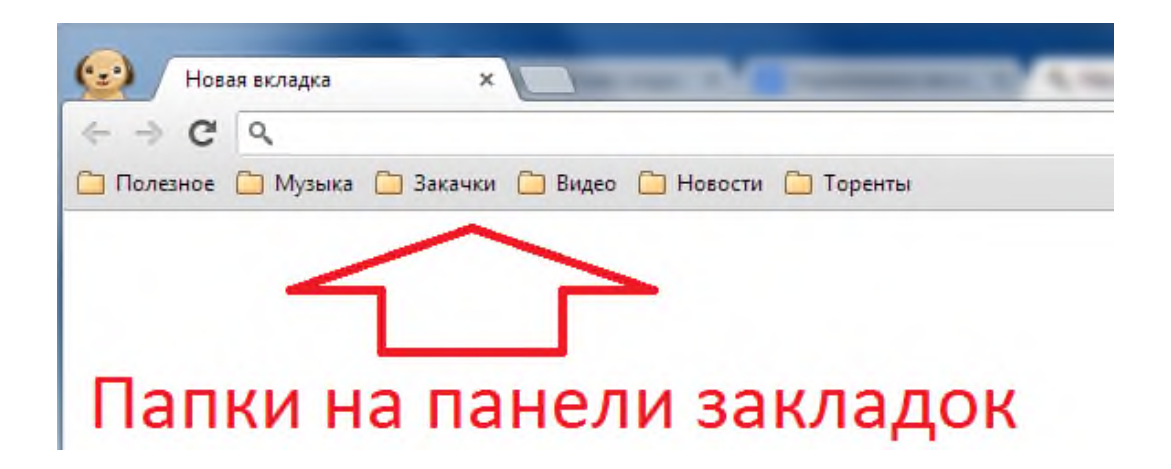

5. Ввеб-браузер GoogleChrome активируйте режим «Инкогнито». Объясните его назначение.

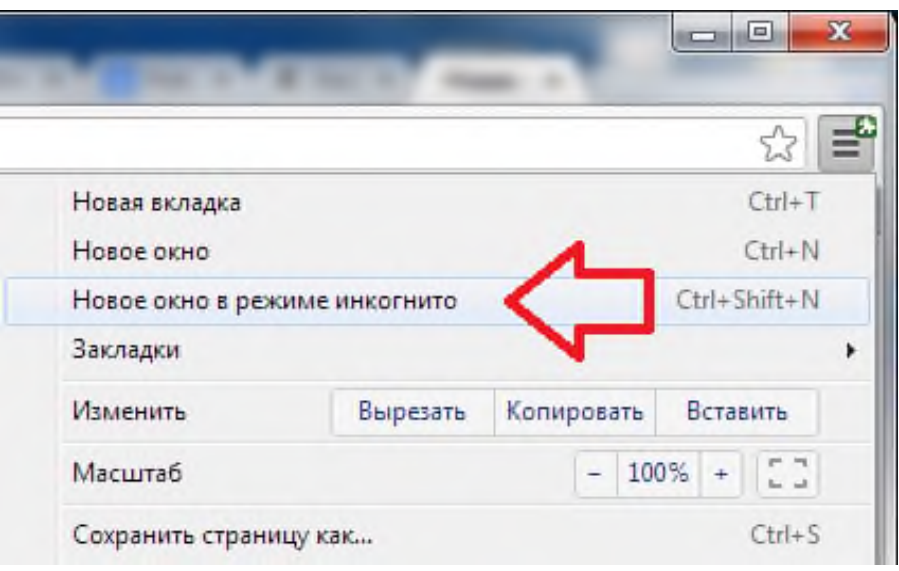

6. Создавайте приложения из любой страницы веб-браузер GoogleChrome.

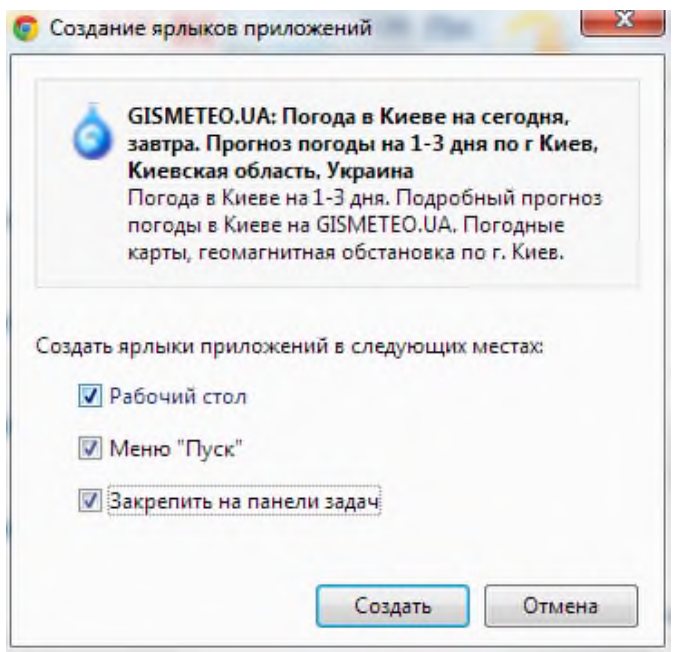

7. Используйте адресную строку для поиска и для простых математических расчетов.

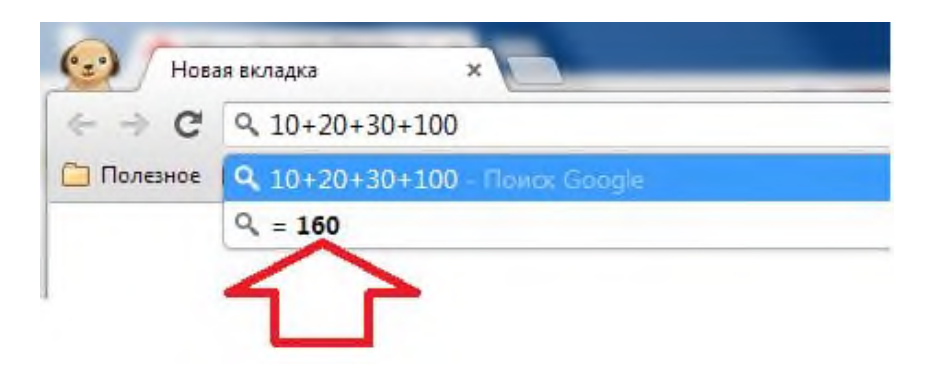

8. Следуя инструкции, отключите рекламы в веб-браузер GoogleChrome:

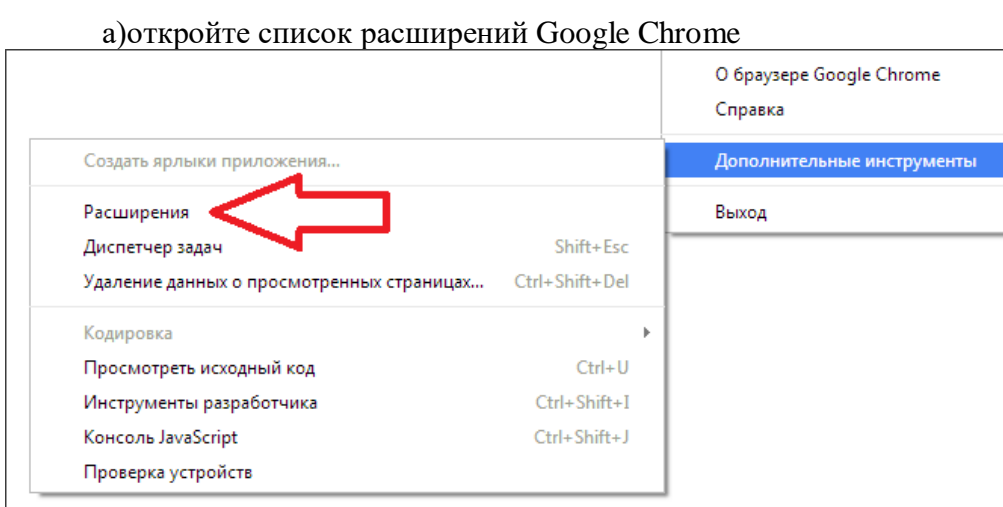

б) перейдите в магазин расширений для Google Chrome

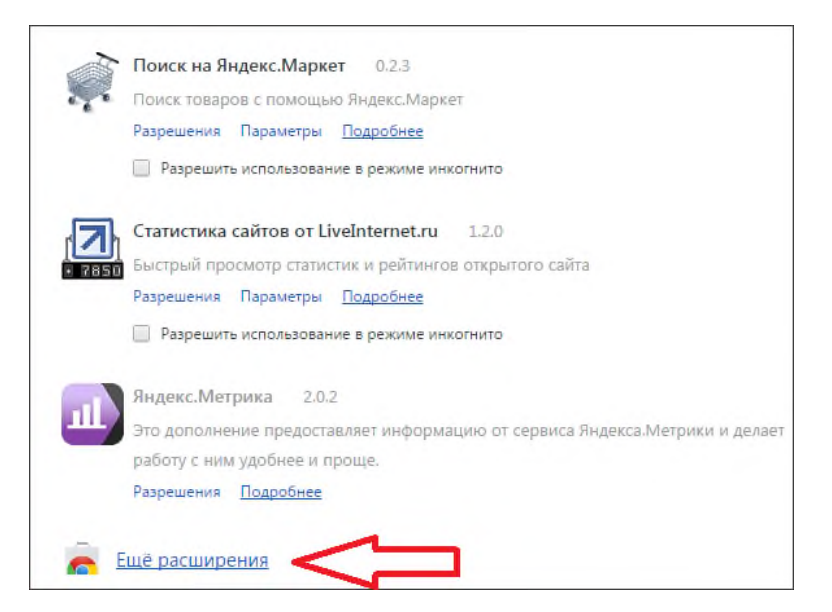

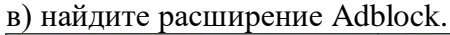

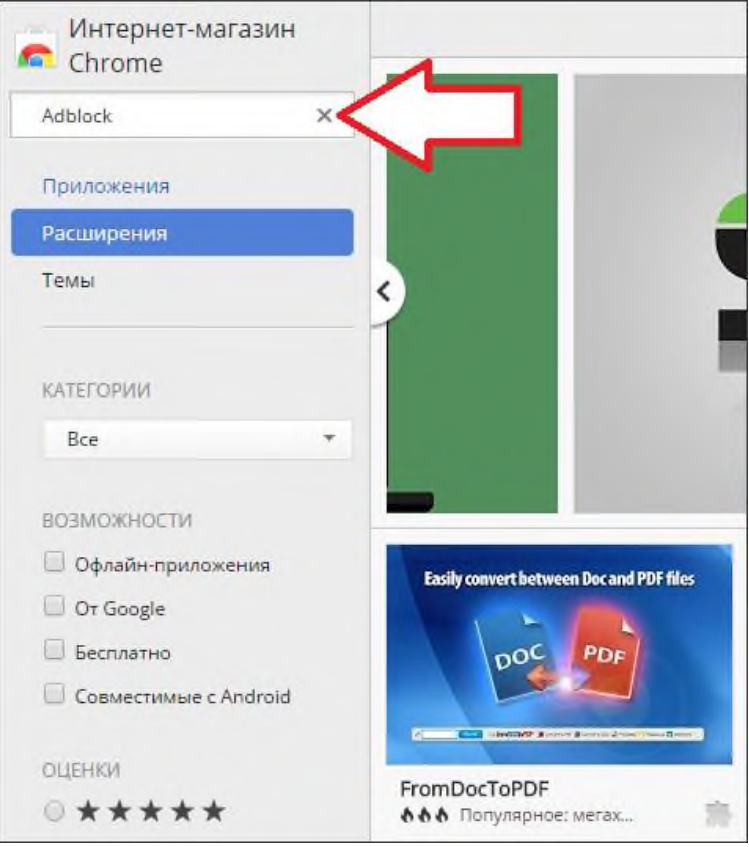

г) Установите расширение AdBlock

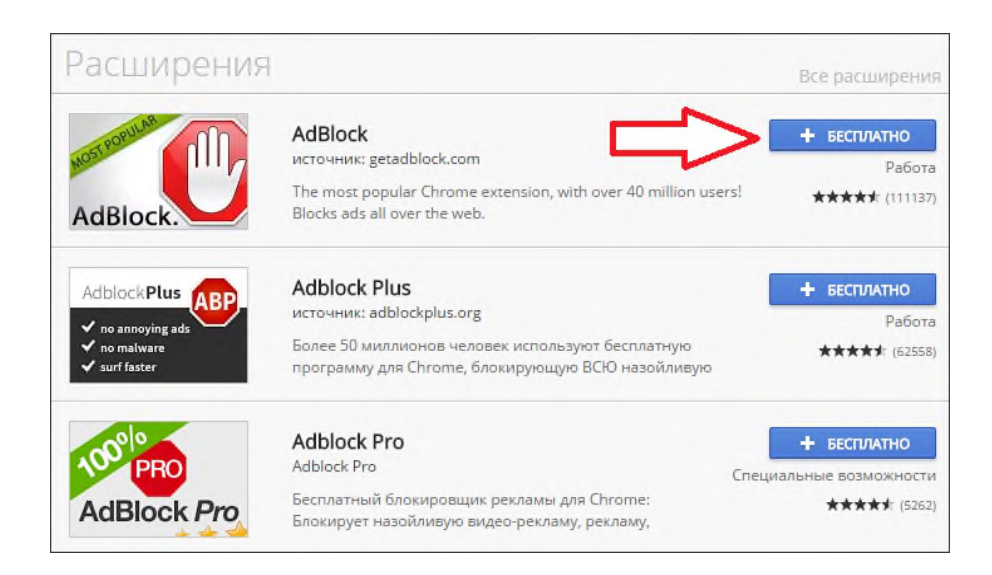

#### д) Подтвердите установку расширения

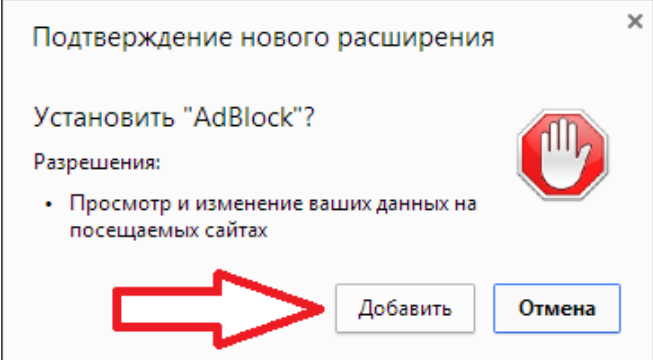

е) дождитесь окончания установки

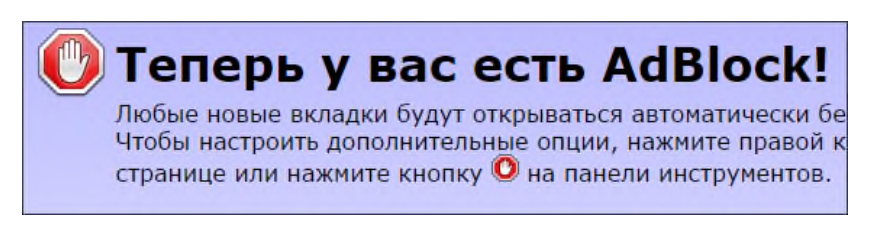

ж) Настройте Adblock по своему усмотрению

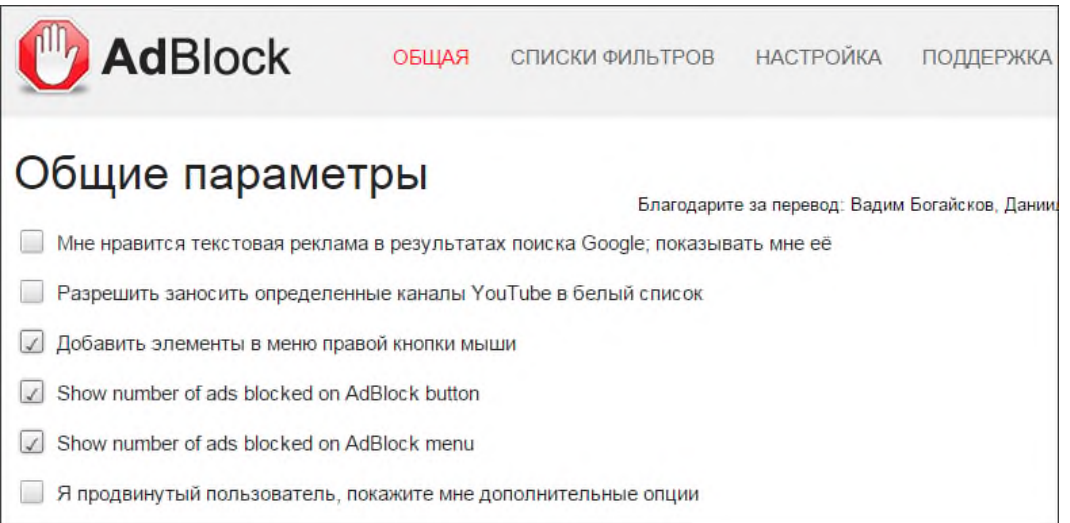

#### **Промежуточная аттестация**

## **Задание 1**

## *Планируемый образовательный результат*

**ОПК-5.** Способен учитывать в профессиональной деятельности тенденции развития медиакоммуникационных систем региона, страны и мира, исходя из политических и экономических механизмов их функционирования, правовых и этических норм регулирования

**ОПК-5.1.** Учитывает в своей деятельности совокупность политических, экономических факторов, правовых и этических норм, регулирующих развитие разных медиакоммуникационных систем на глобальном, национальном и региональном уровнях

### *Формулировку задания*

Подготовить мультимедийную презентацию по теме (по выбору студента):

- 1. Интернет: аудитория и тенденции развития в разных странах (см. отраслевой доклад Роспечати).
- 2. Книжная интернет-торговля в России и мире (см. отраслевые доклады Роспечати).
- 3. Обзор сайтов российских крупных книжных издательств.
- 4. Обзор сайтов крупных российских книжных магазинов. Обзор сайтов тверских книжных издательств, центров оперативной полиграфии (он-

лайн-справочник «Волга»).

*Вид и способ проведения промежуточной аттестации* Публичное выступление

*Критерии оценивания и шкалу оценивания:*

- Тема раскрыта с опорой на соответствующие понятия и теоретические положения 2 балла
- − Аргументация на теоретическом уровне неполная, смысл ряда ключевых понятий не объяснен – 1 балл
- − Терминологический аппарат непосредственно не связан с раскрываемой темой 0 баллов

Рейтинг-контроль осуществляется в соответствии с Положением о рейтинговой системе обучения в ТвГУ.

## **V. УЧЕБНО-МЕТОДИЧЕСКОЕ И ИНФОРМАЦИОННОЕ ОБЕС-ПЕЧЕНИЕ ДИСЦИПЛИНЫ**

## 1) Рекомендуемая литература

*а) основная литература:*

1.Блюмин, А.М. Мировые информационные ресурсы : учебное пособие [Электронный ресурс] / А.М. Блюмин, Н.А. Феоктистов. - 3-е изд., перераб. и доп. - Москва : Издательскоторговая корпорация «Дашков и К°», 2016. - 384 с. : ил. - (Учебные издания для бакалавров). - Библиогр. в кн. – Режим доступа : http://biblioclub.ru/index.php?page=book&id=453024

2.Васильев Г. А. Электронный бизнес и реклама в Интернете [Электронный ресурс] / Васильев Г.А. - М.:ЮНИТИ-ДАНА, 2015. - 183 с. – Режим доступа : <http://znanium.com/go.php?id=883932>

3.Рассолов И.М. Интернет-право [Электронный ресурс] : учебное пособие для студентов вузов, обучающихся по специальности 021100 «Юриспруденция» / И.М. Рассолов. — М. : ЮНИТИ-ДАНА, 2017. — 143 c. – Режим доступа :

http://www.iprbookshop.ru/71084.html

б) дополнительная литература:

- 1. Аверченков В.И. Мониторинг и системный анализ информации в сети Интернет [Электронный ресурс] : монография / В.И. Аверченков, С.М. Рощин. — Брянск: Брянский государственный технический университет, 2012. — 160 c. – Режим доступа :<http://www.iprbookshop.ru/7001.html>
- 2. Система формирования знаний в среде Интернет [Электронный ресурс] : монография / В.И. Аверченков [и др.]. — Брянск: Брянский государственный технический университет, 2012. — 181 с. – Режим доступа:<http://www.iprbookshop.ru/7006.html>
- 3. Щербаков А.Ю. Интернет-аналитика. Поиск и оценка информации в web-ресурсах: практическое пособие [Электронный ресурс]. – М.: Книжный мир, 2012. – 78 с. – Режим доступа:<http://biblioclub.ru/index.php?page=book&id=89693>
- 4. Волкова Н.В. Аппарат печатного и электронного издания: Справочное пособие для студентов / Волкова Н.В. – Тверь: ТвГУ, издатель А.Н. Кондратьев, 2014. – 54 с. (10 экз. в научной библиотеке ТвГУ)
- 5. Интернет в России: состояние, тенденции и перспективы развития: Отраслевой доклад. – М.: Федеральное агентство по печати и массовым коммуникациям, 2015. – 112 с. – Режим доступа:<http://www.fapmc.ru/rospechat/activities/reports/2015/inet.html>
- 6. Степанов, Анатолий Николаевич. Информатика: базовый курс для студентов гуманитарных специальностей вузов: учеб. пособие для студентов вузов, обучающихся по гуманитарным и социально-экономическим направлениям и специальностям. - 6 е изд. - Москва [и др.] : Питер, 2011. - 719 с. (21 экз. в научной библиотеке ТвГУ)
- 7. Волкова Н. В. Редакторская подготовка электронных изданий : практикум : [для студентов бакалавриата и магистратуры направления 035000 "Издательское дело"] / Н. В. Волкова ; М-во образования и науки РФ, ФГБОУ ВО "Твер. гос. ун-т", Каф. филол. основ издат. дела и лит. творчества. - Тверь : Тверской государственный университет, 2015. - 63 с. (5 экз. в научной библиотеке ТвГУ)

#### 2) Программное обеспечение

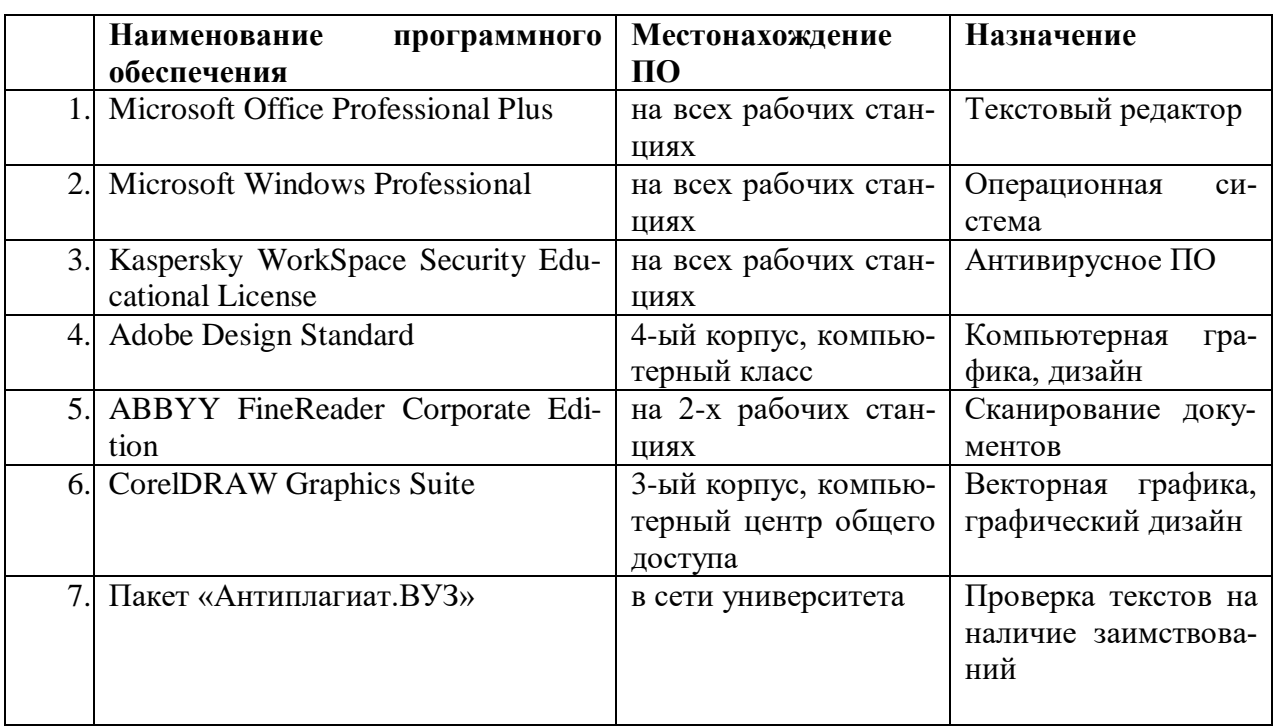

*а) Лицензионное программное обеспечение*

б) свободно распространяемое программное обеспечение

qScreenshot, HotShots - программы для снятия скриншотов.

The Timeline Project - программа-планировшик.

GimPhoto - Редактор фотографий, который базируется на GIMP. Поддерживаются плагины Photoshop (8bf).

Kompozer / Композер - WYSIWYG-редактор для документов формата HTML. Программа предназначена для редактирования и создания веб-страничек. Позволяет использовать всевозможные стили CSS. Включает лучшие функции большинства актуальных редакторов для страничек сайтов по типу DreamWeaver. При этом разработчики не забыли о значимости простоты в эксплуатации подобных инструментов.

eBook Maestro: универсальный компилятор электронных книг

Adobe Digital Editions 2.0 - программа для чтения и тестирования электронных книг в аормате epub/

Calibre - конвертор электронных книг.

Sigi - конвертор электронных книг

3) Современные профессиональные базы данных и информационные справочные системы

- $\mathbf{1}$ . Сервер информационно-методического обеспечения учебного процесса -
- $2<sup>1</sup>$ http://edc.tversu.ru/

 $\mathcal{R}$ Научная библиотека ТвГУ http://library.tversu.ru/

Сервер доступа к модульной объектно-ориентированной динамической учеб- $\overline{4}$ . ной среде Mooble - http://moodle.tversu.ru/

- Сервер обеспечения дистанционного обучения и проведения Web- конферен-5. ний
	- Mirapolis Virtual Room http://mvr.tversu.ru/mvr/ 6.
	- Репозиторий научных публикаций ТвГУ http://eprints.tversu.ru/  $7<sup>7</sup>$
	- 8. Научная электронная библиотека https://elibrary.ru/

 $\mathbf{Q}$ Информационная система «Единое окно доступа к образовательным ресурcam» - http://window.edu.ru/

## **VI. МЕТОДИЧЕСКИЕ МАТЕРИАЛЫ ДЛЯ ОБУЧАЮЩИХСЯ ПО ОСВОЕ-**НИЮ ДИСЦИПЛИНЫ

Студент, изучающий дисциплину, должен:

- следить за логикой построения учебного курса, постоянно работая над освоением теоретического материала;
- лекции основное методическое руководство по изучению дисциплины, поэтому пропущенную лекцию необходимо изучить самостоятельно, так как каждая последующая лекция основывается на материале предыдущей;
- готовиться и активно работать на практических занятиях;
- в установленные сроки выполнять все задания, своевременно представляя отчет о проделанной работе преподавателю.

#### Программа зачета

- Информационное общество: основные характеристики. Концепция информацион-1. ного общества.
- $\overline{2}$ . Понятие информации. Свойства информации.
- 3. Информационные ресурсы. Типы мировых информационных ресурсов.
- Рынок информационных ресурсов. Товар на рынке информационных ресурсов.  $\overline{4}$ .
- 5. Информационные службы. Характеристика групп информационных служб.
- 6. Информационные ресурсы сети Интернет. Основания для классификации.
- 7. Интернет-ресурсы: определение. Характеристика типов Интернет-ресурсов (аппаратные, программные, информационные).
- 8. Электронная и сетевая публикация: определение, характеристики.
- 9. Электронный документ и электронное издание: определение, характеристики.
- 10. Поколения ЭВМ: периодизация, основные характеристики.
- 11. Причины и предпосылки создания Интернета. Доклад Эйзенхауэра.
- 12. Первые компьютерные сети (Arpanet, NSFNET, NETwork и пр.).
- 13. Появление сервисов в Интернете (браузеры, почтовики, блоги, доски объявлений, соцсети и пр.).
- 14. Первые сайты и интернет-издания в мире и России.
- 15. Консорциум Всемирной паутины (W3C (W3 Consortium)).
- 16. Характеристика аудитории Интернета в России и мире.
- 17. Цензура в сети Интернет: объекты цензуры в разных странах мира и в России.
- 18. Модели интернет-цензуры в разных странах мира.
- 19. Ресурсы сети Интернет филологической тематики (онлайн справочники /справочные системы, словари, электронные библиотеки, в т. ч. периодических изданий, сайты рецензируемых журналов и пр.): общая характеристика.
- 20. Ресурсы сети Интернет для начинающих писателей (в том числе справочные системы, ресурсы, позволяющие издать печатную/электронную книгу онлайн)
- 21. Ресурсы сети Интернет по издательскому делу (в том числе интернет-издания).
- 22. Ресурсы сети Интернет, регулирующие книгоиздательскую деятельность (РКП, Информрегистр, Федерального агентства по печати и массовым коммуникациям, общественные организации и др.).
- 23. Электронные библиотечные системы: общая характеристика, правила работы.
- 24. Правила библиографического описания Интернет-ресурсов.

## **VII. МАТЕРИАЛЬНО-ТЕХНИЧЕСКОЕ ОБЕСПЕЧЕНИЕ**

ПК, проектор, доступ к сети интернет, доступ к ЭБС, пакет программ Adobe Design Premium.

## **VIII. СВЕДЕНИЯ ОБ ОБНОВЛЕНИИ РАБОЧЕЙ ПРОГРАММЫ ДИСЦИ-ПЛИНЫ**

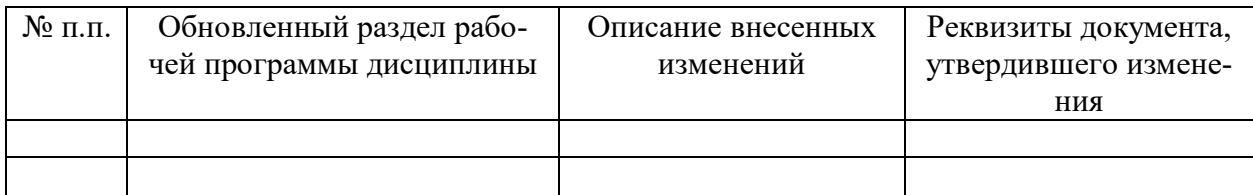